## **WHICEB2023 Checks for formatting your manuscript**

After formatting your **full paper or poster extended abstract** according to the Springer guidelines and before its submission (through the CMS) you are kindly asked to carry out the following additional checks:

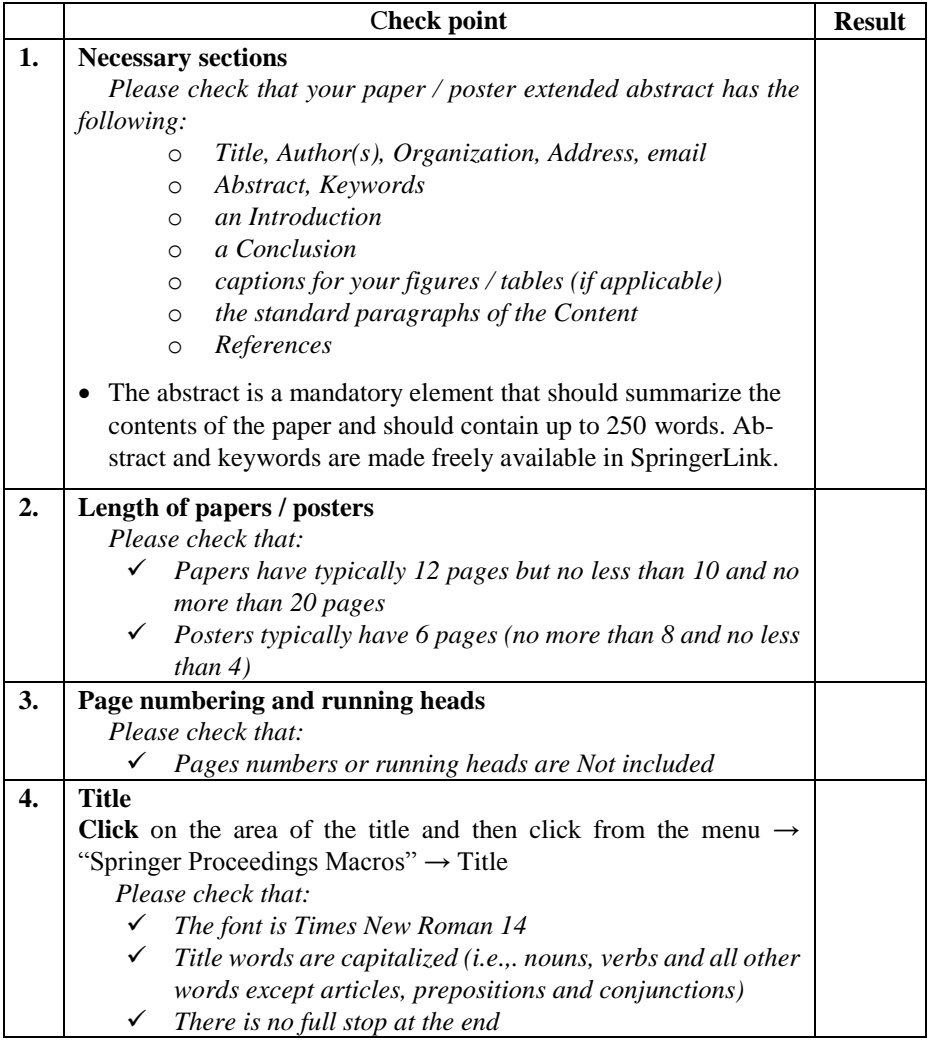

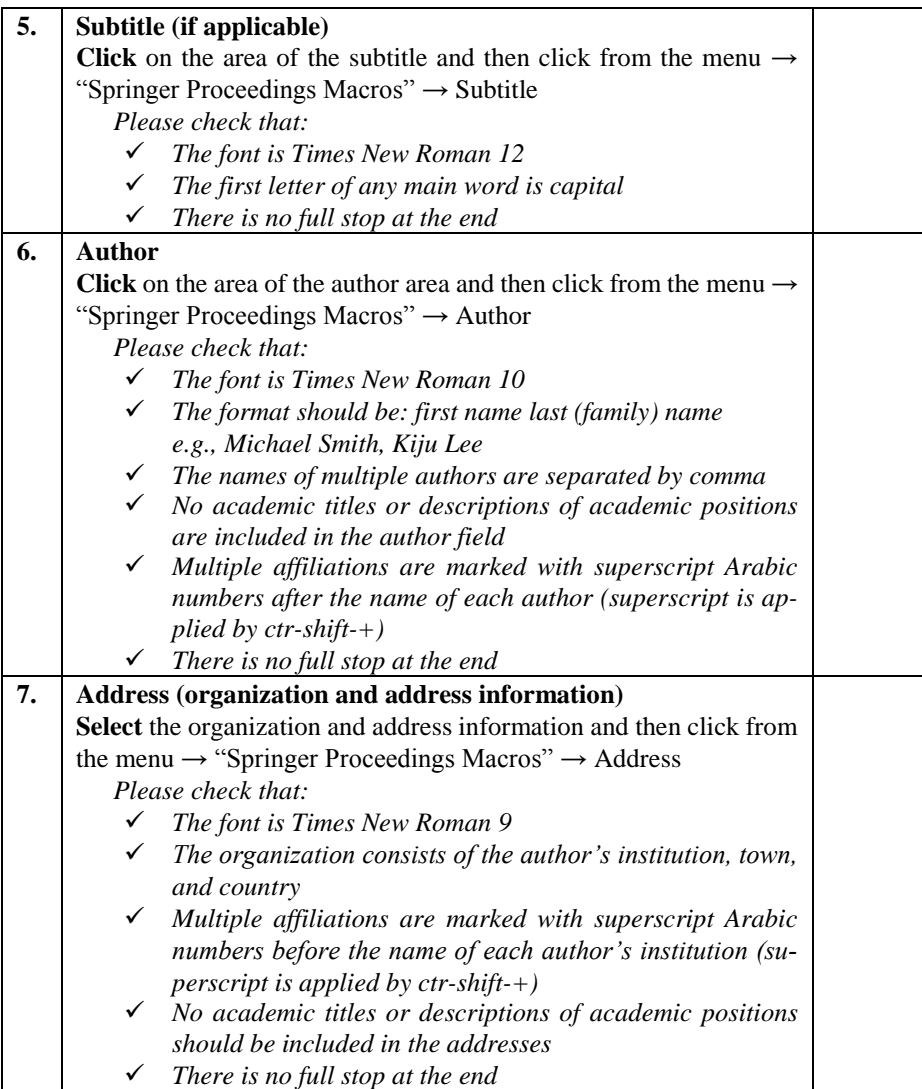

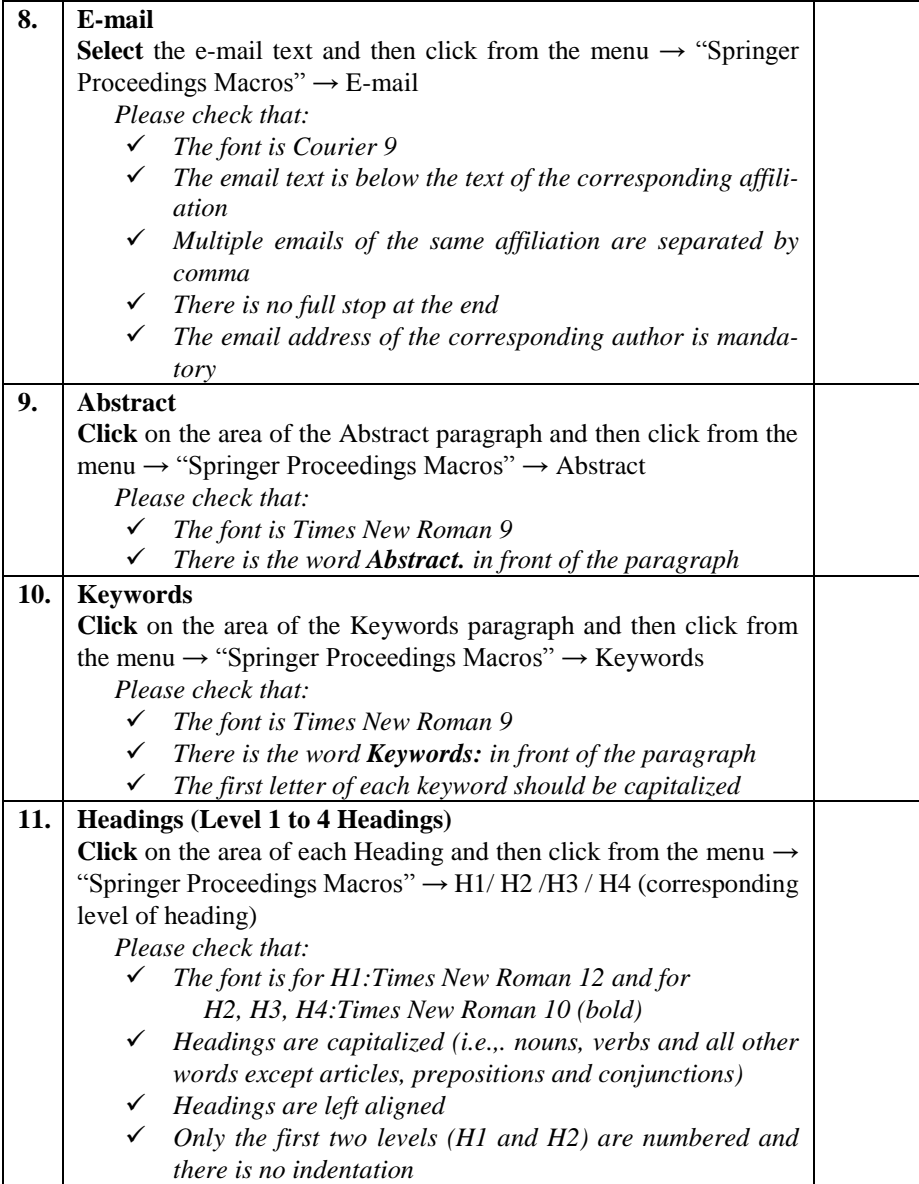

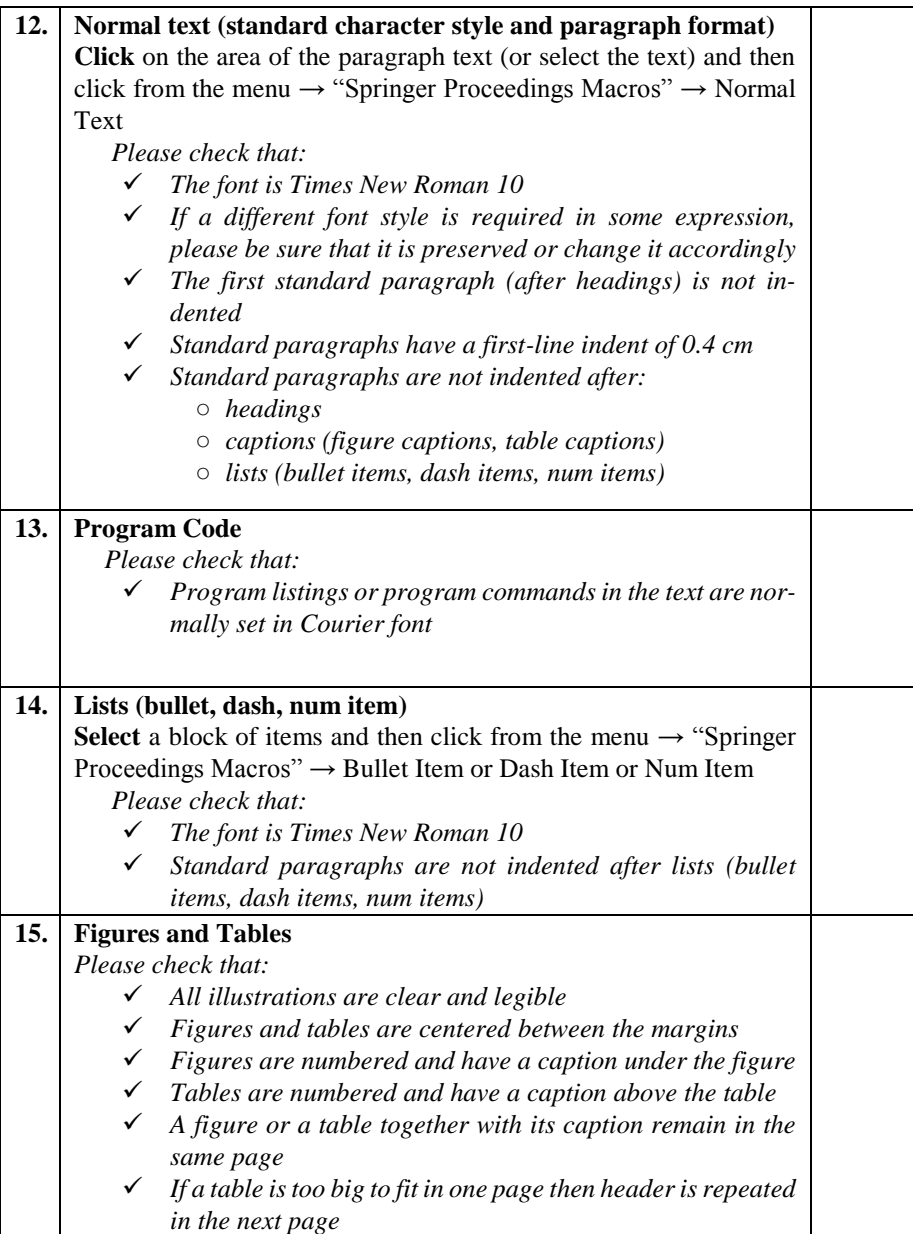

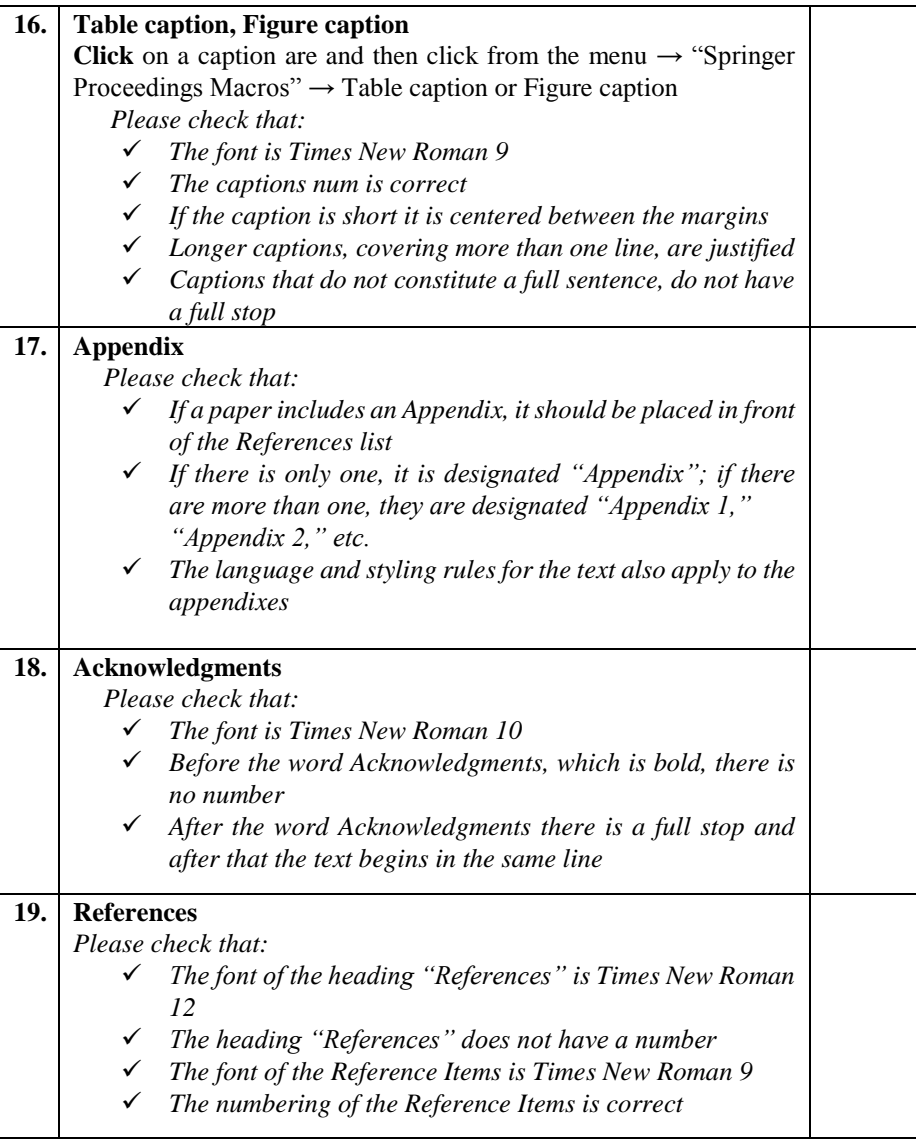

## **20. Ethics and Permissions**

*Please note that:* 

- *If figures, tables, animations or text quotations from copyrighted works (including websites) are included in your paper, permission must be obtained from the copyright holder*
- *If plagiarism has been committed, the paper on SpringerLink is given a "retracted" stamp, and an erratum explaining the reasons for the retraction (i.e., plagiarism) is inserted. In addition, the volume editors and the author's academic supervisors are informed*
- *Your paper may be checked by Springer's plagiarismchecking tool on its arrival at Springer*